ร้านค้าต่างๆ คือ Vendor

Vendor สามารถสร้างโดย ผู้ดูแลระบบได้ หรือจะสมัครเองก็ได้

ข้อมูลสินค้า สามารถสร้างโดย ผู้ดูแลระบบได้ หรือ จะ Vendor สร้างเองก็ได้

Vendor ต้องเป็นสมาชิกแบบ vendor

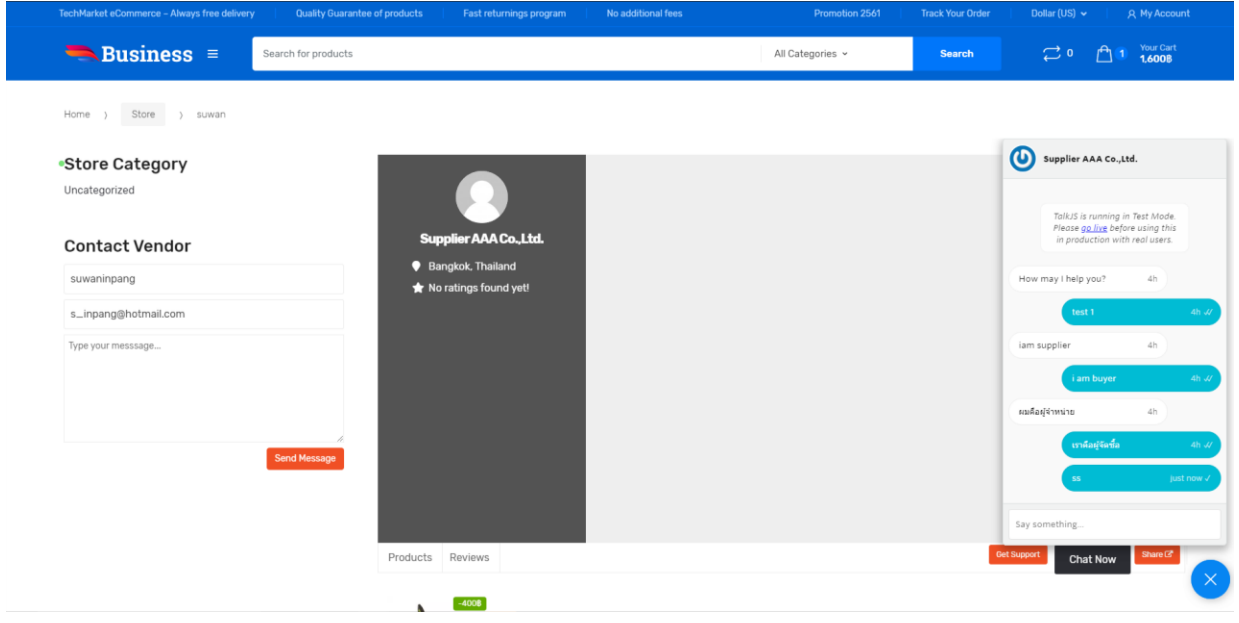

ส่งข้อความถึง supplier

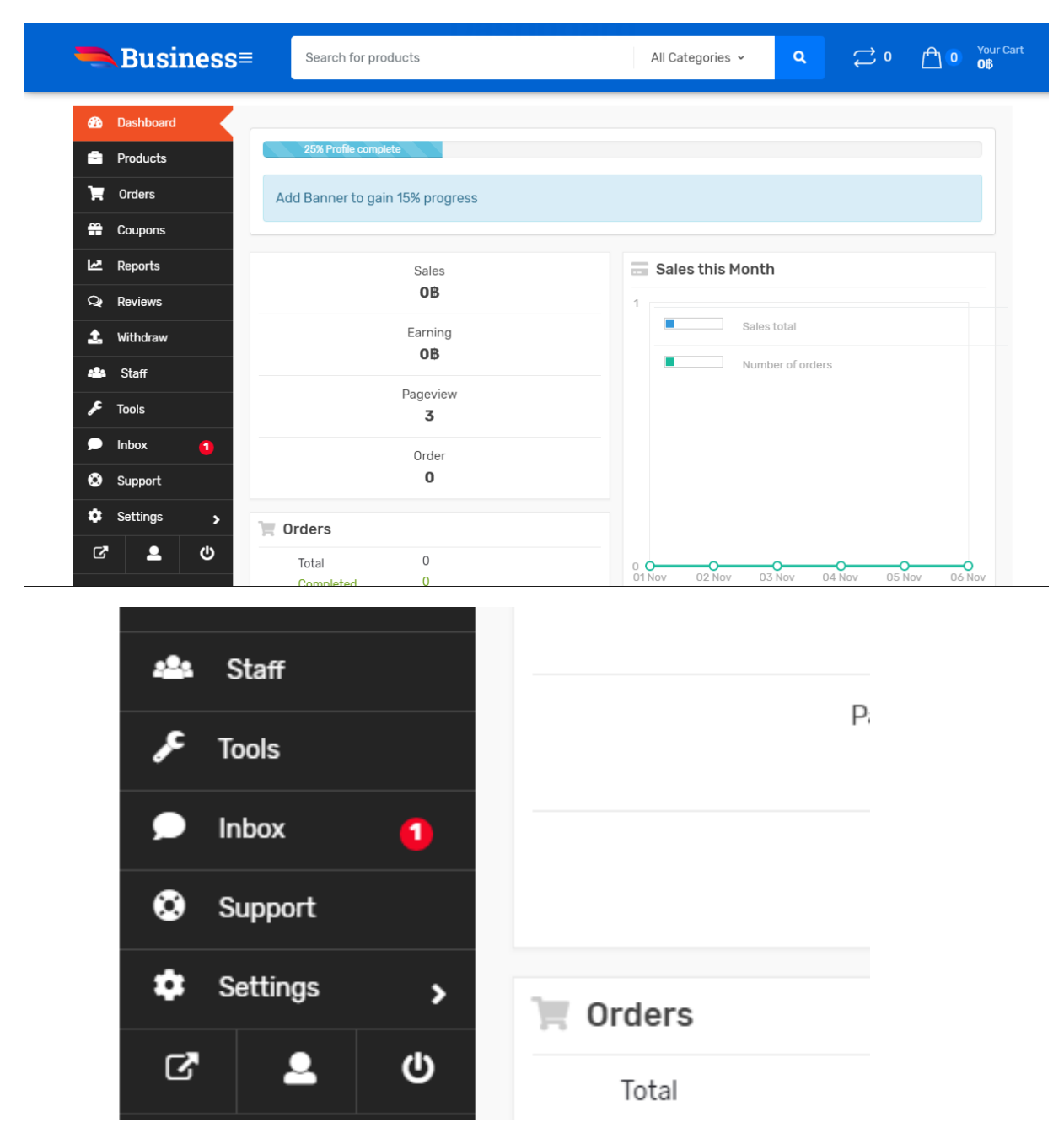

Supplier จะเห็นข้อความเข้าใน inbox

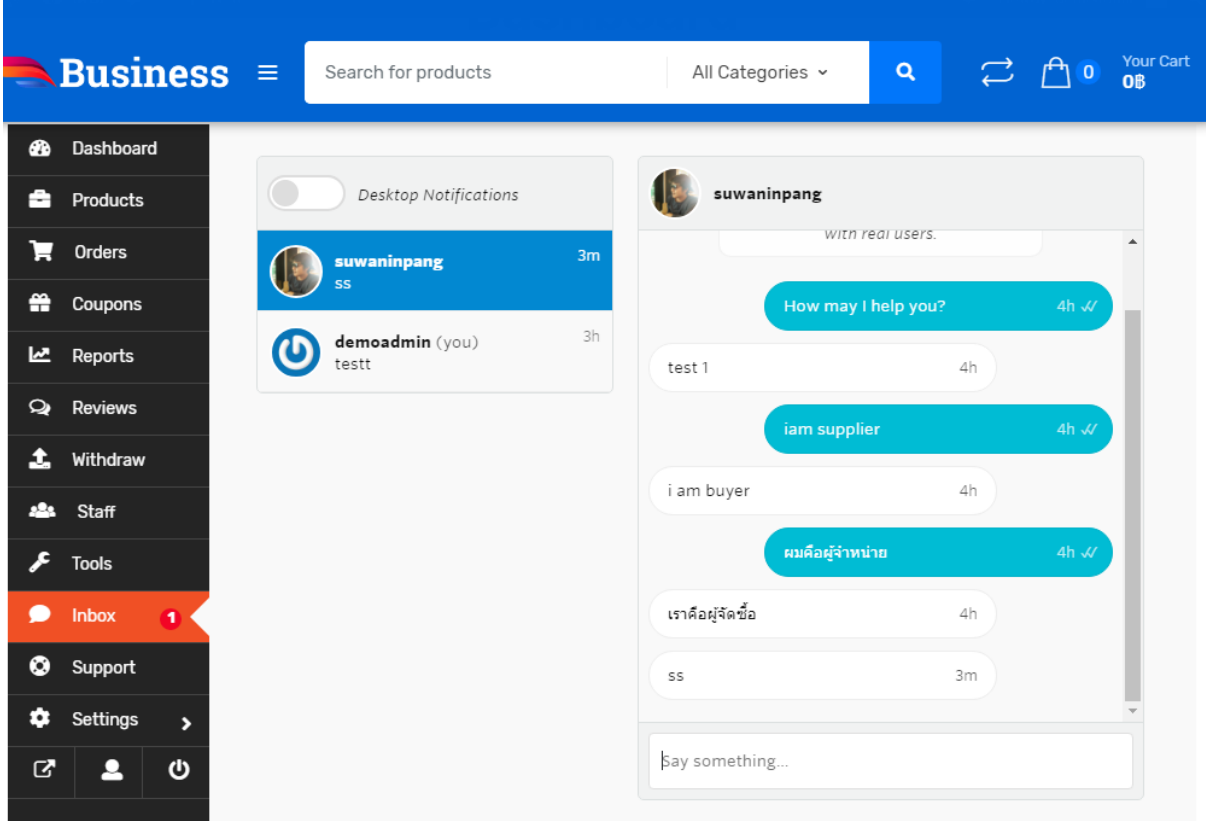

## เมื่อเข้าไปก็จะเห็นรายการข้อความทั ้งหมดที่มีการแชทกัน

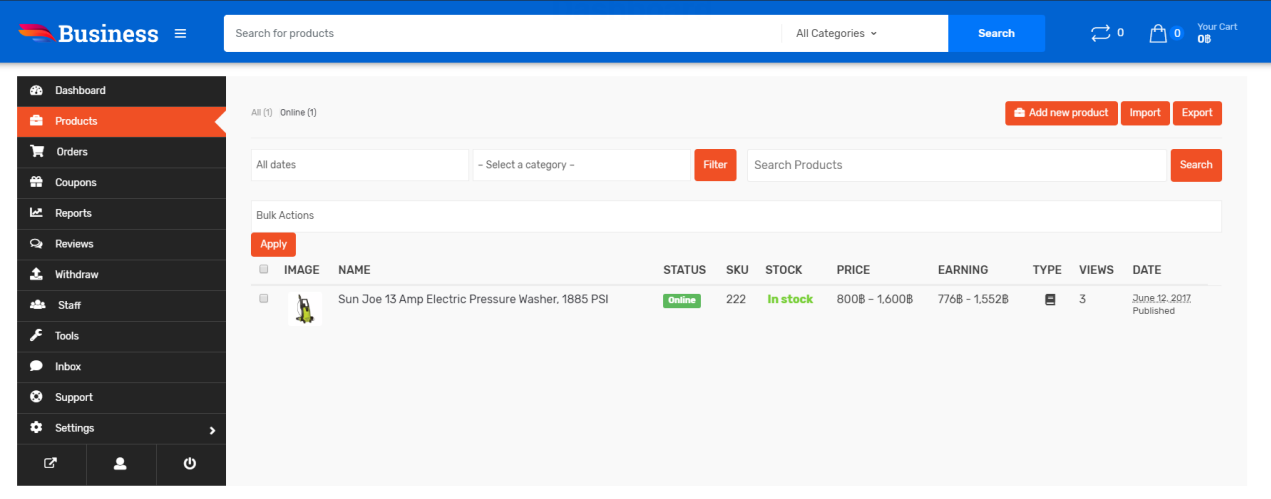